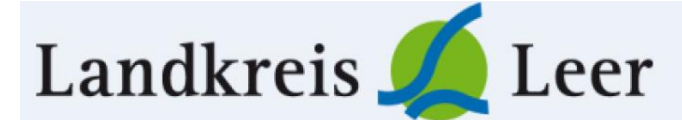

 **Tel. 0491-926-1342/1345 E-Mail: schuelerbefoerderung@lkleer.de**

Diese Anleitung ist hauptsächlich für Schülerinnen und Schüler, die folgende Voraussetzung erfüllen:

- Einschulung in die 1. Klasse einer Grundschule,
- Einschulung in die 5. Klasse einer Sekundarschule,
- neu aufgenommene Schülerinnen und Schüler aller Berufsbildenden Schulen,
- im vergangenen Schuljahr nicht im Besitz eines Jugendtickets (SAT-Ticket) waren oder
- innerhalb des Landkreises Leer zugezogen sind.

Grundvoraussetzung ist ein eingetragener Wohnsitz im Landkreis Leer.

Um ein Jugendticket über das Service-Portal des Landkreises Leer zu beantragen, folgen Sie den einzelnen Schritten oder wählen Sie den Link ohne Anleitung:

<https://openkreishaus.lkleer.de/dienstleistungen/schuelerfahrkarten>

Hinweis: Die Screenshots stammen von einem Computer mit dem Betriebssystem Windows 10.

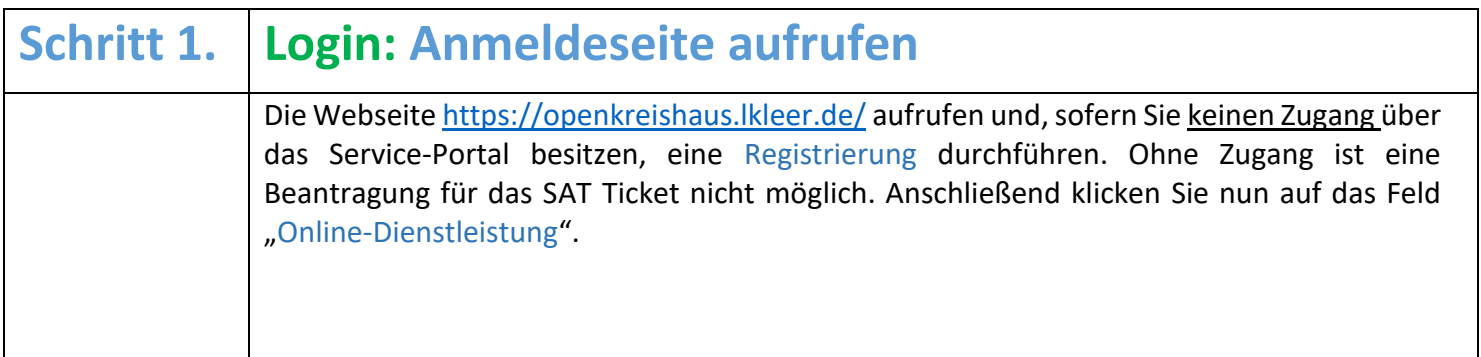

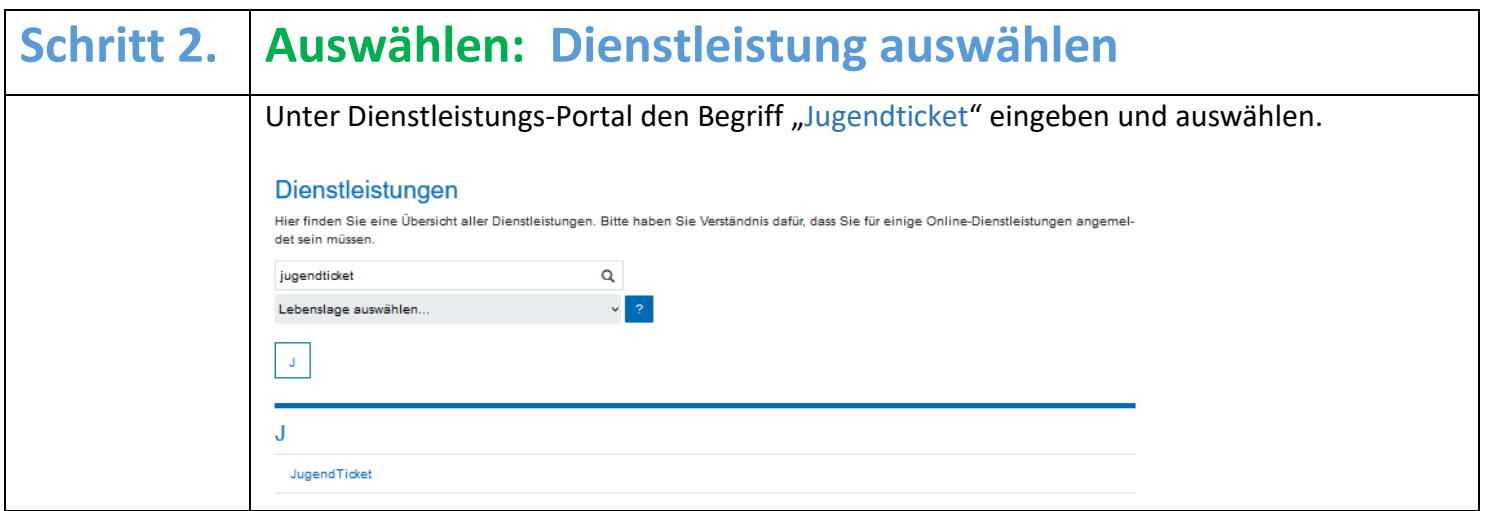

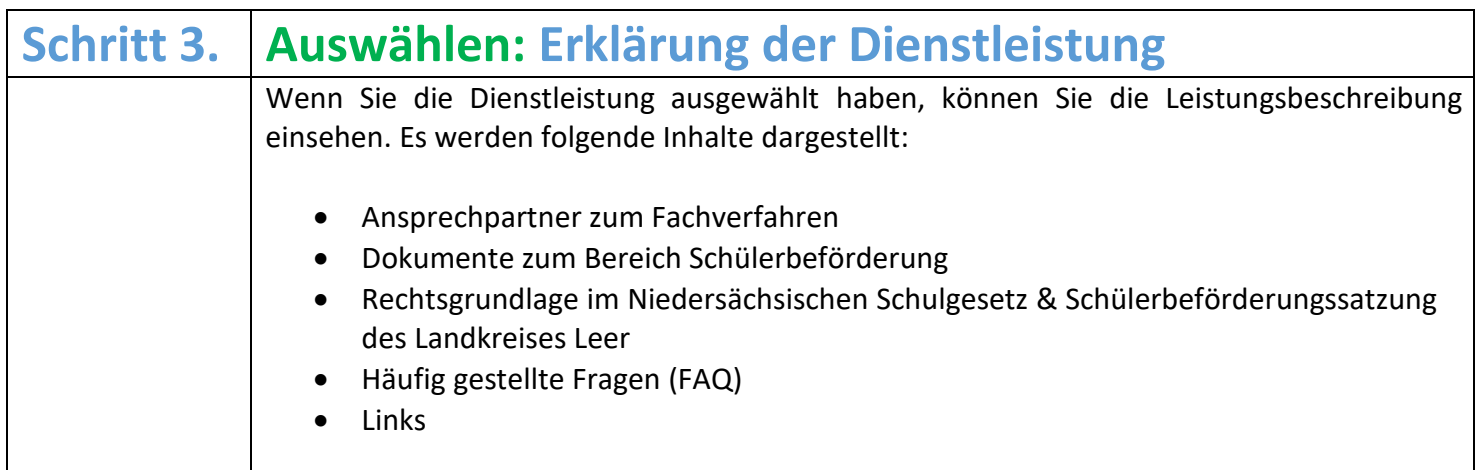

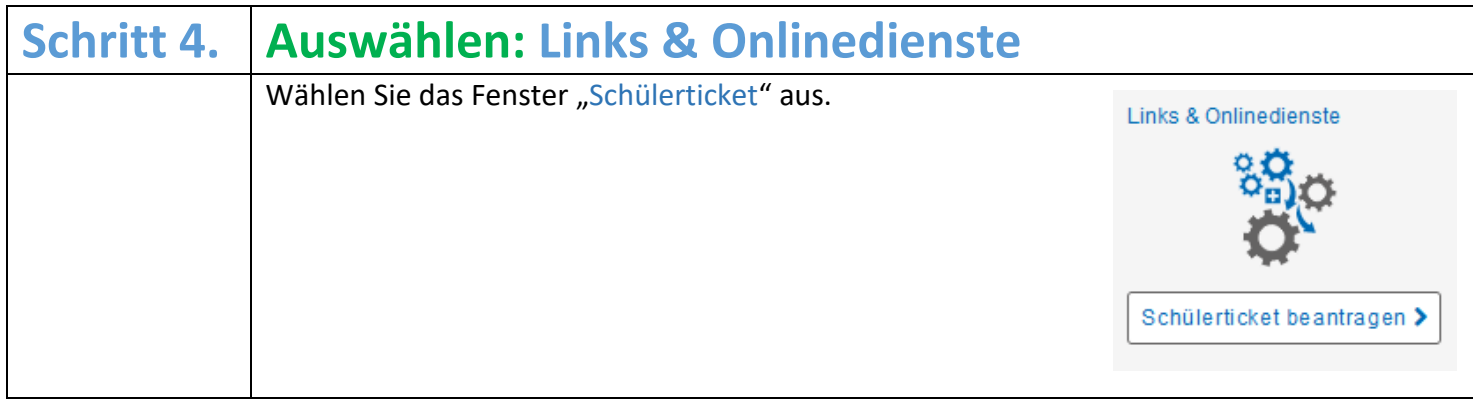

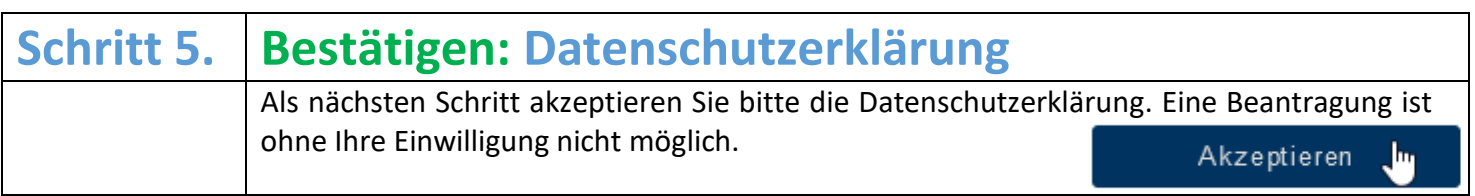

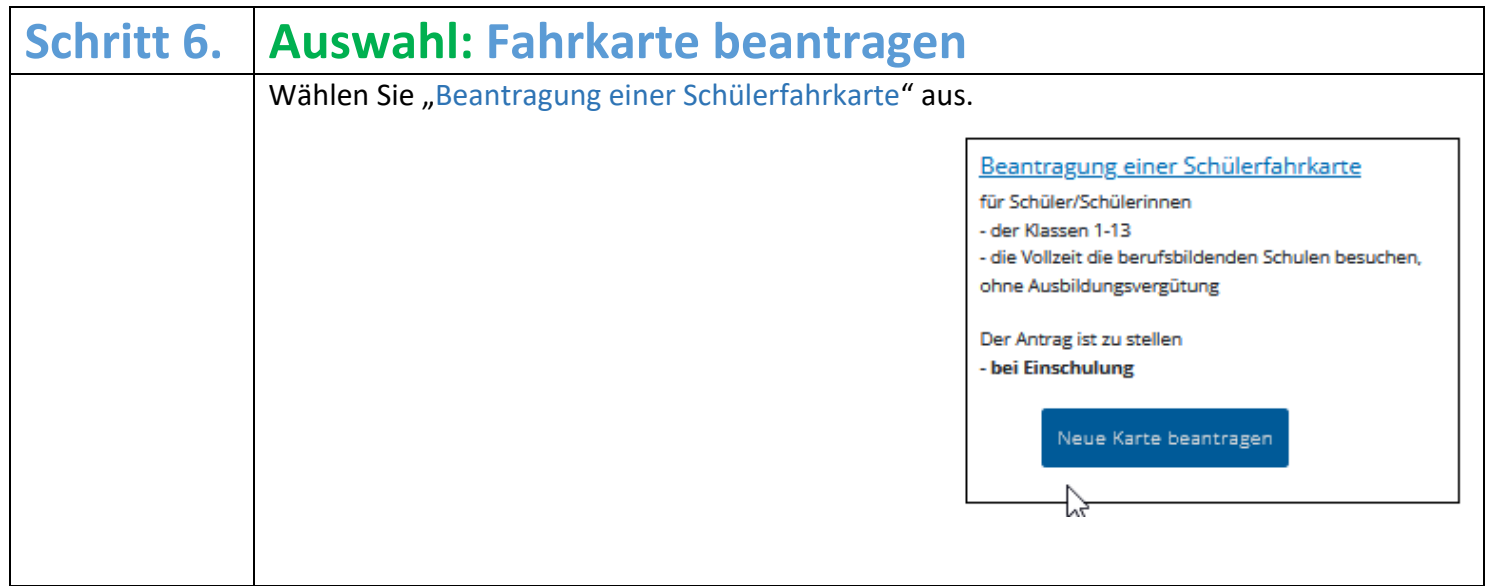

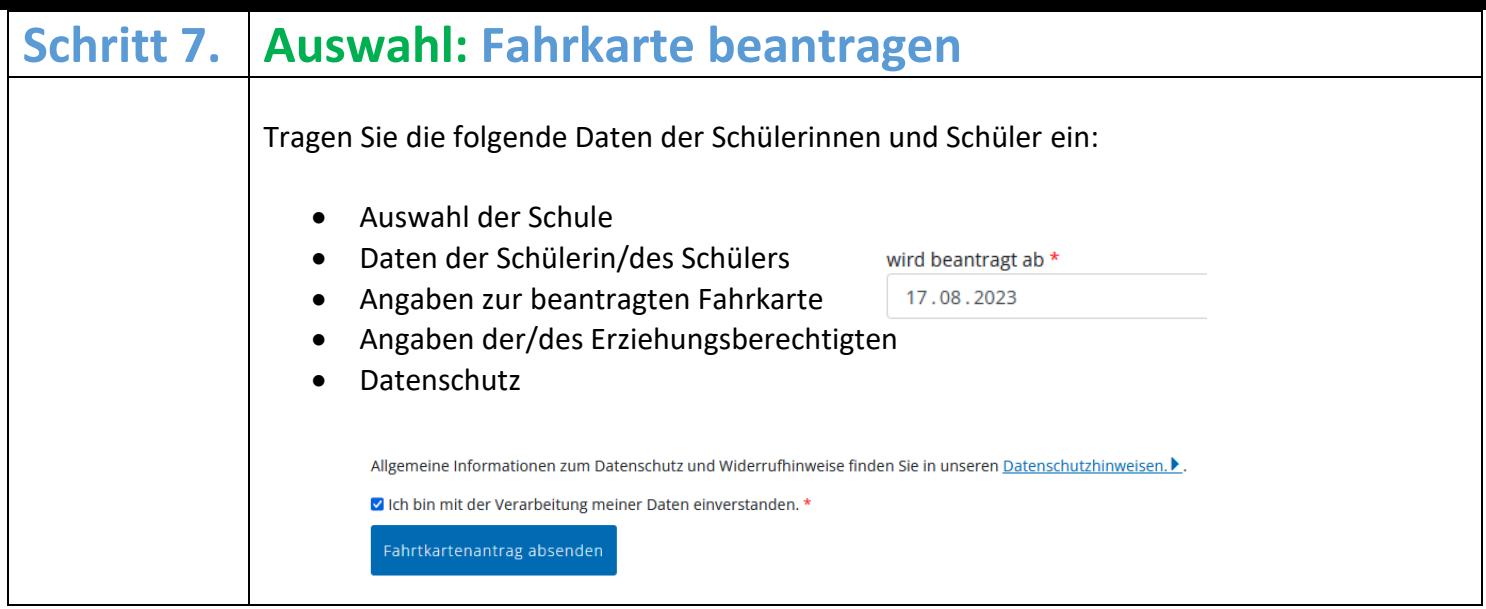

Nach dem Absenden des Fahrkartenantrags werden die Daten an die Schülerbeförderung des Landkreises Leer weitergeleitet. Im weiteren Vorgehen prüft der Ansprechpartner aus der Schülerbeförderung, welcher Verkehrsunternehmer zuständig ist und leitet die Daten der Schülerinnen und Schüler weiter. Der zuständige Verkehrsunternehmer druckt auf Grundlage der Daten die Fahrkarte aus und schickt diese zum Beginn oder im Laufe des betroffenen Schuljahres zur Schule. Anschließend werden die Fahrkarten über die Schule herausgegeben.

Aufgrund der Menge der Fahrkarten, die zu Beginn des neuen Schuljahres nicht alle rechtzeitig ausgeteilt werden können, werden alle anspruchsberechtigten Schülerinnen und Schüler nach den Sommerferien für eine Dauer von maximal 2 Wochen ausnahmsweise auch ohne Nachweis im ÖPNV befördert.

Wenn Sie wissen wollen, wie Ihr Kind zur Schule kommt, nutzen Sie die Fahrplaner-APP oder besuchen Sie die Homepage: [https://www.vbn.de/fahrplaner.](https://www.vbn.de/fahrplaner)

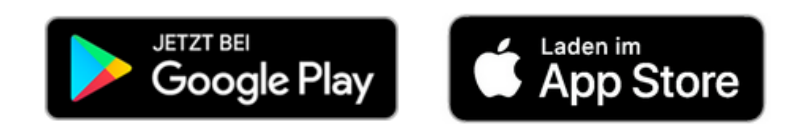